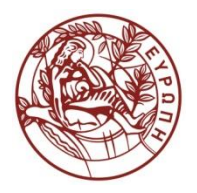

**ΕΛΛΗΝΙΚΗ ΔΗΜΟΚΡΑΤΙΑ ΠΑΝΕΠΙΣΤΗΜΙΟ ΚΡΗΤΗΣ**

## Εισαγωγή στην Επιστήμη και Τεχνολογία των Υπηρεσιών **Ενότητα 13: Web Services**

#### **Χρήστος Νικολάου Τμήμα Επιστήμης Υπολογιστών**

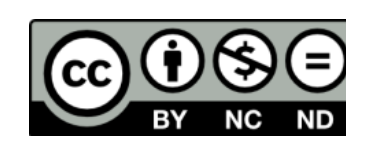

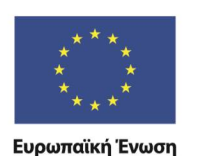

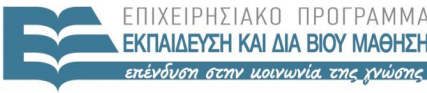

ΕΙΔΙΚΗ

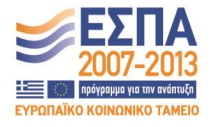

Ευρωπαϊκό Κοινωνικό Ταμείο Με τη συνγρηματοδότηση της Ελλάδας και της Ευρωπαϊκής Ένωσης

# **Άδειες Χρήσης**

• Το παρόν εκπαιδευτικό υλικό υπόκειται στην άδεια χρήσης **Creative Commons** και ειδικότερα

*Αναφορά – Μη εμπορική Χρήση – Όχι Παράγωγο Έργο v. 3.0*

*(Attribution – Non Commercial – Non-derivatives )*

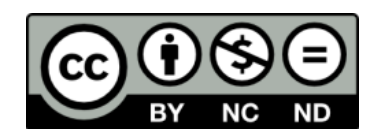

• Εξαιρείται από την ως άνω άδεια υλικό που περιλαμβάνεται στις διαφάνειες του μαθήματος, και υπόκειται σε άλλου τύπου άδεια χρήσης. Η άδεια χρήσης στην οποία υπόκειται το υλικό αυτό αναφέρεται ρητώς.

## **Χρηματοδότηση**

• Το παρόν εκπαιδευτικό υλικό έχει αναπτυχθεί στα πλαίσια του εκπαιδευτικού έργου του διδάσκοντα.

- Το έργο «**Ανοικτά Ακαδημαϊκά Μαθήματα στο Πανεπιστήμιο Κρήτης**» έχει χρηματοδοτήσει μόνο τη αναδιαμόρφωση του εκπαιδευτικού υλικού.
- Το έργο υλοποιείται στο πλαίσιο του Επιχειρησιακού Προγράμματος «Εκπαίδευση και Δια Βίου Μάθηση» και συγχρηματοδοτείται από την Ευρωπαϊκή Ένωση (Ευρωπαϊκό Κοινωνικό Ταμείο) και από εθνικούς πόρους.

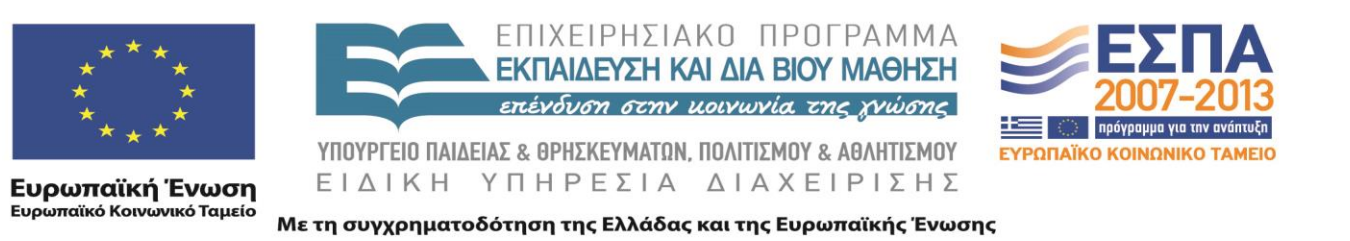

## XML Web Services 635.444

David Silberberg Lecture 24

D. Silberberg XML: Technology &Application Web Services

1

#### What are Web Services

- W3C: a **Web Service system** is a software system designed to support interoperable Machine-to-Machine interaction over a network.
- Web services are accessed via Web APIs over a network, such as the Internet, and executed on a remote system hosting the requested services.
- Web service clients and servers
	- Communicate using XML messages that follow the SOAP standard (will describe later)
	- Common in both the field and the terminology is the assumption that there is also a machine readable description of the operations supported by the server in the Web Services Description Language (WSDL)
- Web Services are services offered via the Web
- A Web Service is programmable application logic accessible using standard Internet protocols
	- Not generally monolithic or course-grained services like zdnet.com or amazon.com (although they could be)
	- Each service represents black-box functionality that can be reused independent of its implementation
- Web services are usually component-based services
	- Building blocks for larger services
	- Can be aggregated in multiple ways to form an enterprise
	- The same services can be used to form other enterprises, as well
	- Individual services are usually ―light-weight‖ modules to provide a single (or closely related set of) services

#### Service-Oriented Architectures

- Interest in Web Services has renewed an interest in service-oriented architecture (SOA).
- An SOA is an architecture that is composed of components and interconnections that stress interoperability and location transparency
- The term service has been used for many years
	- Transaction monitoring software uses term "service"
	- Client-server development efforts use the term "service" to indicate the ability to make a remote method call
	- Web Services has given the term service more prominence
- Services and service-oriented architectures are about designing and building systems using heterogeneous network addressable software components

#### General Characteristics of Web Services

- Applications
	- Self-contained complete modules usable (and reusable) by one or more applications
	- Self-describing can discern its use from its description
	- Modular bite-sized chunks of code
- Use of services
	- Services are published for anticipated and unanticipated clients
	- Clients can discover and locate through directory services
	- Clients can invoke the services without notifying the services a priori
- Range of use from simple server to complicated business processes

#### Examples

- ―Stock Quote‖ (simple) service
	- Client asks for the stock price of some specific stock
	- Web service (server) returns the current price of the specific stock
	- Request is filled almost immediately
	- Request and response are part of the same method call
- — Efficient Route Mapl (complex) service
	- Client sends request specifying delivery destinations
	- Web service returns an efficient route
	- Since the process is complex, the response time can be large
	- Request and response are part of two operations
- Multiple client/server calls
	- Customer asks for availability of item from retail service
	- Retail service —turns aroundl and asks for availability of item from warehouse service
	- Warehouse service responds to retail service, which responds to the customer

#### Why Web Services - Why Not Use Other Platforms?

- Other middleware platforms exist to support these types of operations
	- RMI for Java to Java routines
	- Jini - a Java-based remote discovery and invocation service
	- CORBA - the OMG standard for supporting remote services in multiple languages
	- DCOM Microsoft's services platform
- All the platforms above are widely used
	- However, none have the ubiquity of the entire Internet
	- All have specific protocols that must be adhered to by participants
- Web Services
	- Uses XML, HTTP, SOAP (Simple Object Access Protocol), WSDL (Web Services Description Language), UDDI (Universal Description, Discovery and Integration service)
	- Significant advantage of Web Services over other platforms
		- HTTP probably THE most widely accepted Internet protocol
		- XML ubiquitous data exchange markup language

#### Remote Procedure Calls (RPC)

- Distributed components that need to communicate to complete application
	- Code on one computer needs to call code on other computers
	- Those pieces of code might need to call each other or yet other pieces of code on other computers
- Need to know a number of things for this type of platform to be successful
	- Where does the code you want to call reside?
	- Does the code need any parameters?
	- Does the code return any data?
- In addition, the following issues must be dealt with
	- Networking issues
	- Packaging data for transport
	- Data conversion (Little Endian vs. Big Endian)

#### Protocols

- Protocols are created to handle these issues
	- Enable different applications to talk to each other
	- Enable communication across heterogeneous platforms
- Provide handshaking rules to enable communications
	- Describe how to address remote computers
	- Describe how to address remote applications
	- Describe how to package parameters to be sent to remote procedures
	- Describe how to package result data
	- Describe how to initiate a call
	- Describe how to handle errors
	- etc.

### DCOM

- Based on COM (Components Object Model)
- Microsoft's standard for writing sharable objects
	- Objects can be discovered at run time
	- Can be shared by any application running on the computer
	- Language independent (objects can be written in Java, C, C++, etc.)
- Example of use
	- Microsoft Office Suite
	- One application can make use of another
	- Word can incorporate Excel spreadsheets
	- Spell checker can be reused
- Distributed COM (DCOM) extends this capability across computers
	- Microsoft applications can speak to each other across platforms
	- However, DCOM is generally Microsoft specific

#### IIOP for CORBA

- Common Object Request Broker Architecture (CORBA)
	- Solves the same problem as DCOM
	- Predated COM and DCOM
	- Platform independence
	- Language independence
	- Vendor independence
- Difference between DCOM and CORBA
	- COM/DCOM operating system (Windows) provides communication between application and COM object
	- CORBA Object Request Broker (ORB) provides communication between application and CORBA object
	- CORBA is operating system independent
- $\bullet$ Internet Inter-ORB Protocol (IIOP)
	- Enables ORBs from different vendors to communicate
	- Provides ORB independence!

#### Java RMI

- DCOM and IIOP provide a language-independent way to enable remote objects to communicate
- IIOP provides a protocol for objects to be located on any platform
- However, Java already provides platform independence
	- But not language independence, obviously
- Java Remote Method Invocation (RMI) enables distributed Java objects to communicate
	- You can write Java objects for DCOM (with non-standard extensions) and CORBA
	- However, RMI provides a small learning curve to implement RPC
- Drawbacks
	- RMI is only for Java no language independence
	- RMI can get difficult for complex implementations (e.g., JDBC drivers, etc.)

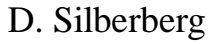

### SOAP

- Simple Object Access Protocol (SOAP) is XML documents sent via HTTP
- SOAP specifies
	- Rules on how RPC is sent
		- Really, any network protocol can be used (e.g., IBM MQSeries, Microsoft Message Queue MSMQ, etc.)
		- However, HTTP is more common and thus the rules state how requests need to be specified
	- Structure of XML that is sent called the envelope
	- Rule of how data is represented called the <u>encoding rules</u>
- Benefit
	- XML is a ubiquitous data exchange model
	- HTTP is a ubiquitous protocol

### **HTTP**

- Hypertext Transfer Protocol (HTTP) is a request/response protocol
- Upon request
	- Connection to HTTP server is made
	- Request is sent to server
	- Processing done by server
	- Response from server is sent back
	- Connection is closed
- HTTP message contains
	- Header describes message and enables a server to interpret the message
	- Body optional data to be processed by server
- 

D. Silberberg XML: Technology &Application Web Services

#### Example HTTP GET Method Header

```
GET /inventory.html HTTP/1.1
Accept: */*
Accept-Encoding: gzip
User-Agent: Mozilla/4.0 (compatible; MSIE 5.5; Windows NT 5.0)
Host: www.store.com
```
- GET common type of request (POST is other common type of request)
- Accept which MIME (Multipurpose Internet Mail Extensions) type(s) the browser accepts
- Accept-Encoding specifies to server if the content can be encoded before sending to browser and which encoding(s) are acceptable
- User-Agent specifies the type of browser used. In this case, it is Mozilla/4.0. In addition, it is compatible with JavaScript 1.0, IE 5.5, and was generated on a Windows NT 5.0 platform).
- Host the target server machine

#### Example HTTP GET Method Response

HTTP/1.1 200 OK Server: Microsoft-IIS/5.0 Date: Sun, 18 Aug 2002 14:15:27 GMT Content-Type: text/html Last-Modified: Sun, 18 Aug 2002 12:17:20 GMT Content-Length: 396

 $\langle h \text{+m} \rangle$ 

<head><title>inventory</title></head>

<body>

<H1>Inventory

 $<\rho$ 

 $<$ OL $>$ 

<LI>Ivory Soap

...

D. Silberberg XML: Technology &Application Web Services

#### Web Page for POST Method

• Create an HTML page to be browsed

```
D. Silberberg XML: Technology &Application
                             Web Services
                                                                  17
<html><head><title>Number of Soap Bars</title></head>
<body>
<form
   action="http://www.apl.jhu.edu/cgi-instruct/davids/SoapCGI"
  method="POST">
  Enter the brand of soap you wish to check:
   <input type="text" name="soapName"><br>
   <input type="text" name="size"><br>
   <input type="submit" value="Get Inventory">
\langle form\rangle</body>
\langle/html\rangle
```
#### HTTP Post Method Header and Body

```
POST /cgi-instruct/davids/SoapCGI HTTP/1.1
Accept: */*
Content-Type: application/x-www-form-urlencoded
Accept-Encoding: gzip
User-Agent: Mozilla/4.0 (compatible; MSIE 5.5; Windows NT 5.0)
Host: www.apl.jhu.com
Content-Length: 24
```
soapName=Ivory&size=16oz

- Contains a request body
- Useful for RPC

#### HTTP Post Method Response

HTTP/1.1 200 OK Server: Microsoft-IIS/5.0 Date: Sun, 18 Aug 2002 15:05:53 GMT Content-Type: text/html Content-Length: 112

 $<$ html $>$ 

<head><title>Inventory for Ivory - 16oz</title></head> <body> <H1>Inventory  $< p >$ 3440 cases </body>  $\langle$ /html $\rangle$ 

#### HTTP for SOAP

- Similar to regular POST request
- Few steps must be done
	- Use POST method
	- Body of the message must be a SOAP request
	- Add extra HTTP header called **SOAPAction**, which specifies the remote procedure to be called
- Server must return a valid HTTP status code
	- 500 if the request is unsuccessful
	- 200 if the request is successful

#### Example SOAP Call

```
POST /inventory-cgi HTTP/1.1
Accept: */*
Content-Type: application/x-www-form-urlencoded
Accept-Encoding: gzip
User-Agent: Mozilla/4.0 (compatible; MSIE 5.5; Windows NT 5.0)
Host: www.apl.jhu.com
SOAPAction: "http://www.apl.jhu.edu/soap/inventorySize"
Content-Length: 241
<Envelope xmlns="http://schemas.xmlsoap.org/soap/envelope/">
<Body>
   <inv:inventorySize
                 xmlns:inv="http://www.apl.jhu.edu/soap/">
        <inv:soapName>Ivory</inv:soapName>
        <inv:size>16oz</inv:size>
   </inv:inventorySize>
```
</Body>

</Envelope>

XML: Technology &Application Web Services

#### SOAPAction Header

- Indicates the remote procedure being called
- Uses URI notation
- Sometimes the string is left empty

SOAPAction: ""

• Or it can be completely blank

SOAPAction:

- In this case, the SOAP server looks in the envelope to find the remote procedure
- SOAPAction header is used to filter the SOAP messages that pass through a firewall

#### Example SOAP Response

```
HTTP/1.1 200 OK
Server: Microsoft-IIS/5.0
Date: Sun, 18 Aug 2002 16:22:52 GMT
Content-Type: text/html
Content-Length: 215
```

```
<Envelope xmlns="http://schemas.xmlsoap.org/soap/envelope/">
<Body>
```

```
<inv:inventoryResponse
```

```
xmlns:inv="http://www.apl.jhu.edu/soap/">
```

```
<inv:cases>3440</inv:cases>
```

```
</inv:inventoryResponse>
```
</Body>

</Envelope>

#### SOAP Envelope

```
<SOAP-ENV:Envelope xmlns:SOAP-ENV="http://schemas.xmlsoap.org/soap/envelope/"
    xmlns:soap="http://schemas.xmlsoap.org/soap/envelope/">
    <SOAP-ENV:Header>
       <head-ns:headerElt xmlns:head-ns="nsURI"
                                soap:mustUnderstand="1"
                                soap:actor="actorURI"/>
    </SOAP-ENV:Header>
    <SOAP-ENV:Body
       encodingStyle="http://schemas.xmlsoap.org/soap/encoding/">
       <some-ns:someElt xmlns:some-ns="someURI"/>
       \langle!-- OR -->
       <SOAP-ENV:Fault>
         <faultcode/>
         <faultstring/>
         <falutactor/>
         <detail/>
       \langle/SOAP-ENV: Fault>
    </SOAP-ENV:Body>
</SOAP-ENV:Envelope>
```
D. Silberberg XML: Technology &Application Web Services

#### Envelope Elements

- <Envelope>
	- Root element of SOAP envelope
	- Must use namespace: http://schemas.xmlsoap.org/soap/envelope/
- $<$ Body>
	- Contains the main SOAP message
	- RPC calls are made using the children of Body
	- Names of procedures are the names of the child elements
	- Direct children must reside in a different namespace than the SOAP namespace
	- Namespace uniquely identifies procedure

#### Envelope Elements (2)

- <Header>
	- Provides additional information beyond the procedure calls of the body
	- Can be used for external operations
		- Authentication (user/password)
		- Logging
		- Etc.
	- Not required
	- $-$  If used, it must be the first child of  $\leq$ Envelope $>$
	- It must exist in a namespace other than the SOAP envelope namespace

#### Header Attributes

- mustUnderstand
	- Specifies whether it is necessary for the SOAP server to process the header message
		- $\bullet$  —1 is yes
		- $\bullet$  —0 is optional
	- Absence of attribute is the same as optional
- actor
	- Sometimes SOAP messages are passed among multiple machines
	- actor attribute specifies the machine that must process the header
	- If a machine processes the header, it cannot pass that header on to the next machine

#### Fault Element

- $\bullet$ For processing errors
	- Service unavailable
	- Version mismatch
	- Invalid parameters
	- Etc.
- $\bullet$ <faultcode>
	- Type of error
	- VersionMismatch (server does not understand this version of protocol)
	- MustUnderstand (mustUnderstand is mandatory, but server still does not understand)
	- Client (message not properly formatted)
	- Server (server could not process even though format was fine)
- $\bullet$ <faultstring> - human-readable error message
- $\bullet$ <faultactor> - URI of SOAP intermediary that caused the error
- $\bullet$ <detail> - addition application-specific error message

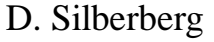

#### Web Services

- SOAP enables applications to make RPC calls
- However, to use the procedures, other information is necessary
	- Location of procedure (URI)
	- How to pass information to procedure
	- Results format
- Web Services Description Language (WSDL)
	- XML document
	- Describes Web Services
	- Used to locate Web Services
- Universal Discovery, Description, and Integration (UDDI) protocol
	- Enables registration of Web Services
	- Enables discovery of Web Services

#### WSDL Document Structure

- WSDL document contains these major elements
	- <portType>
		- Defines a web service, the operations that can be performed, and the messages that are involved.
		- Can be compared to a function library (or a module, or a class) in a traditional programming language.
	- $\langle$  message $\rangle$ 
		- Data elements of an operation
		- Each messages can consist of one or more parts
		- The parts can be compared to the parameters of a function call in a traditional programming language

#### WSDL Structure (2)

- <types>
	- Data types used by the web service
	- For maximum platform neutrality, WSDL uses XML Schema syntax to define data types.
- $\langle$ binding>
	- Defines the message format and protocol details for each port

#### Main WSDL Structure

#### <definitions>

<types>

#### **of types........ definition**

</types>

<message>

**of a message.... definition**

</message>

<portType>

#### **of a port....... definition**

</portType>

<binding>

#### **of a binding.... definition**

</binding>

</definitions>

- Can also contain other elements
	- Extension elements
	- Service element that makes it possible to group together the definitions of several web services in one single WSDL document

D. Silberberg XML: Technology &Application Web Services

#### WSDL Example

• This is a simplified fraction of a WSDL document:

```
<message name="getTermRequest">
   <part name="term" type="xs:string"/>
</message>
<message name="getTermResponse">
   <part name="value" type="xs:string"/>
</message>
<portType name="glossaryTerms">
    <operation name="getTerm">
        <input message="getTermRequest"/>
        <output message="getTermResponse"/>
    </operation>
</portType>
```
#### WSDL Example (2)

- <portType> element defines
	- "glossaryTerms" as the name of a port
	- "getTerm" as the name of an operation.
- The "getTerm" operation has
	- input message called "getTermRequest"
	- output message called "getTermResponse".
- < message > elements defines the parts of each message and the associated data types.
- Compared to traditional programming
	- glossaryTerms is a function library
	- "getTerm" is a function with "getTermRequest" as the input parameter and getTermResponse as the return parameter.

#### WSDL Ports

- **<**portType**>** element is the most important WSDL element.
	- Defines
		- web service
		- operations that can be performed
		- messages that are involved
- The request-response type is the most common operation type, but WSDL defines four types:
	- One-way -- operation can receive a message but will not return a response
	- Request-response -- operation can receive a request and will return a response
	- Solicit-response -- operation can send a request and will wait for a response
	- Notification -- operation can send a message but will not wait for a response

#### WSDL Ports - One-Way Example

```
<message name="newTermValues">
   <part name="term" type="xs:string"/>
   <part name="value" type="xs:string"/>
</message>
<portType name="glossaryTerms">
   <operation name="setTerm">
     <input name="newTerm" message="newTermValues"/>
   </operation>
</portType >
```
- "glossaryTerms" defines a one-way operation called "setTerm".
- "setTerm" operation allows input of new glossary terms messages using a "newTermValues" message with the input parameters "term" and "value"
- No output is defined for the operation

#### WSDL Ports - Request-Response Example

```
<message name="getTermRequest">
  <part name="term" type="xs:string"/>
</message>
<message name="getTermResponse">
  <part name="value" type="xs:string"/>
</message>
<portType name="glossaryTerms">
     <operation name="getTerm">
         <input message="getTermRequest"/>
         <output message="getTermResponse"/>
     </operation>
</portType>
```
- "glossaryTerms" defines a request-response operation called "getTerm"
- "getTerm" operation requires
	- Input message called "getTermRequest" with a parameter called "term‖
	- Returns an output message called "getTermResponse" with a parameter called "value"
- 
- D. Silberberg XML: Technology &Application Web Services

#### WSDL Bindings to SOAP

#### • Regular WSDL elements

```
<message name="getTermRequest">
   <part name="term" type="xs:string"/>
</message>
<message name="getTermResponse">
   <part name="value" type="xs:string"/>
</message>
<portType name="glossaryTerms">
    <operation name="getTerm">
        <input message="getTermRequest"/>
        <output message="getTermResponse"/>
    </operation>
</portType>
```
#### WSDL Bindings to SOAP (2)

```
<binding type="glossaryTerms" name="b1">
<soap:binding style="document"
       transport="http://schemas.xmlsoap.org/soap/http" />
 <operation>
   <soap:operation
     soapAction="http://example.com/getTerm"/>
   <input>
      <soap:body use="literal"/>
   </input>
   <output>
      <soap:body use="literal"/>
   </output>
 </operation>
</binding>
```
### WSDL Bindings to SOAP (3)

- <binding> element has two attributes - the name attribute and the type attribute.
- name attribute
	- Can use any name you want
	- Defines the name of the binding
	- Defines the type attribute points to the port for the binding (in this case, the "glossaryTerms" port)
- <soap:binding> element has two attributes - the style attribute and the transport attribute.
	- style attribute can be "rpc" or "document" (in this case, document)
	- transport attribute defines the SOAP protocol to use (in this case we use HTTP)
- <operation> element defines each operation that the port exposes
	- For each operation the corresponding SOAP action has to be defined
	- input and output are encoding must be specified (in this case, "literal‖)

### UDDI

- UDDI is a platform-independent framework for
	- Describing services
	- Discovering businesses
	- Integrating business services by using the Internet
	- Platform independent
- Directory for storing information about web services
- Directory of web service interfaces described by WSDL
- Communicates via SOAP
- Sponsored by the Organization for the Advancement of Structure Information Standards (OASIS) http://www.oasisopen.org/committees/uddi-spec/doc/tcspecs.htm

#### UDDI History

- The UDDI was integrated into the Web Services Interoperability (WS-I) standard
	- Central pillar of web services infrastructure
	- By the end of 2005, it was on the agenda for use by more than seventy percent of the Fortune 500 companies in either a public or private implementation
- A UDDI business registration consists of three components:
	- White Pages address, contact, and known identifiers
	- Yellow Pages industrial categorizations based on standard taxonomies
	- Green Pages technical information about services exposed by the business
- In 2006, IBM, Microsoft, and SAP closed their public UDDI nodes
- Most UDDI implementations are now found internal to a company

#### UDDI Concepts

- Before UDDI
	- There was no Internet standard for businesses to reach their customers and partners with information about their products and services
	- There was no method of how to integrate into each other's systems and processes.
- Problems the UDDI specification can help to solve:
	- Making it possible to discover the right business from the millions currently online
	- Defining how to enable commerce once the preferred business is discovered
	- Reaching new customers and increasing access to current customers
	- Expanding offerings and extending market reach
	- Solving customer-driven need to remove barriers to allow for rapid participation in the global Internet economy
	- Describing services and business processes programmatically in a single, open, and secure environment

#### Example Use

- Company X is installing a standard business software package that is capable of participating in eBusiness transactions
- At installation time, the package would ask company X whether they want to accept orders over the Web
	- If they answers yes, the package would expose the necessary Web services to accept electronic orders
	- Then it would go to UDDI to register company X and publish its new order entry service
- As company X starts using the new business package, they will start entering customer names and addresses and creating invoices to send to those customers
	- Because this business package is UDDI-aware, it will search for each new customer in the UDDI registry to determine whether that customer supports electronic invoicing
	- If the customer does support electronic invoicing, company X would have the option to send invoices electronically
	- In both of these scenarios, UDDI is used as a programmatically accessible central director of businesses and their services
	-
	- D. Silberberg XML: Technology &Application Web Services
- To ensure most platforms can access UDDI's services, the UDDI directory exposes a bunch of APIs in the form of a SOAP-based Web service
- There are nodes that expose the UDDI Web service
- There are also UDDI test directories
- These can be found by searching the web

#### UDDI APIs

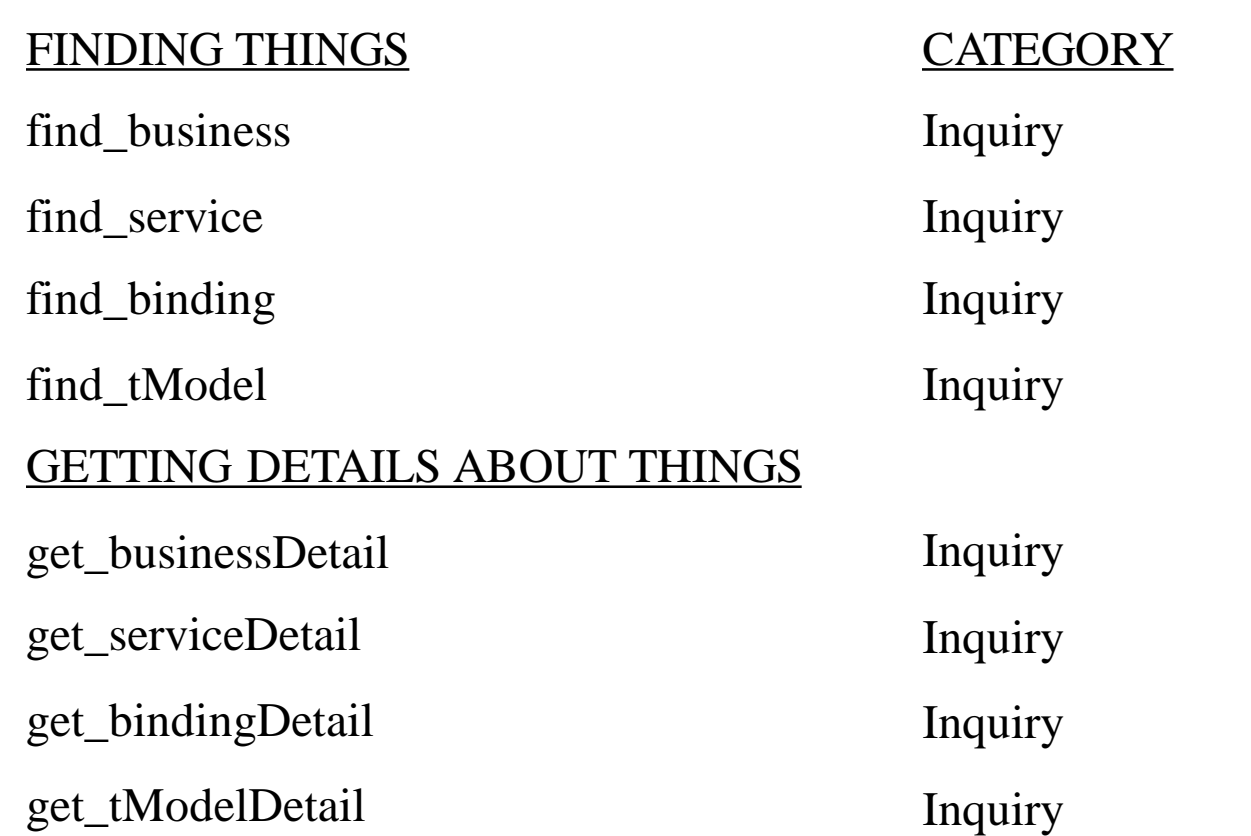

#### UDDI APIs (2)

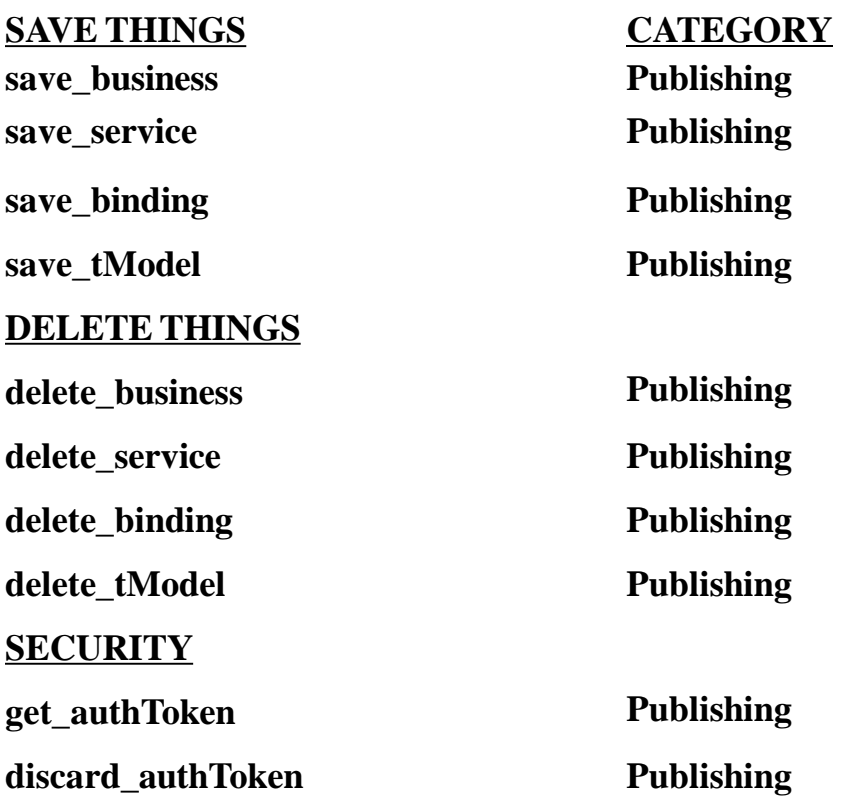

D. Silberberg XML: Technology &Application Web Services

#### Invoking UDDI Procedures

- Send SOAP messages with the appropriate body content
- For example, to search for a company called —XYZ Industries,‖ the following XML in the body of a SOAP message would be sent:

```
<find_business generic='1.0' xmlns='urn:uddi-org:api'>
```

```
<name>XYZ Industries</name>
```

```
</find_business>
```
#### Conclusion

- Commercial business software could use UDDI to
	- Make it easy for software users to publish Web services
	- Find other Web services that are needed
- Now, UDDI registries are generally used internal to companies
- Enabled by sending and receiving SOAP messages
- Microsoft UDDI SDK is a useful tool for COM-aware services
	- Handles all the SOAP and XML work
	- Programmers write to a COM-based object model
	- http://msdn.microsoft.com/en-us/library/aa966237%28BTS.10%29.aspx

## **Τέλος Ενότητας**

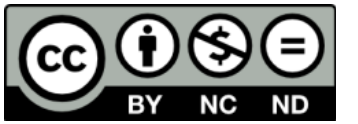

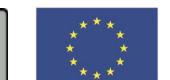

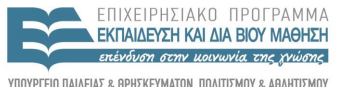

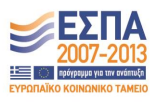

ΥΠΟΥΡΓΕΙΟ ΠΑΙΔΕΙΑΣ & ΘΡΗΣΚΕΥΜΑΤΩΝ, ΠΟΛΙΤΙΣΜΟΥ & ΑΘΛΗΤΙΣΜΟΥ ΕΙΔΙΚΗ ΥΠΗΡΕΣΙΑ ΔΙΑΧΕΙΡΙΣΗΣ

**Ευρωπαϊκή Ένωση**<br><sub>Ευρωπαϊκό Κοινωνικό Ταμείο</sub> Με τη συγχρηματοδότηση της Ελλάδας και της Ευρωπαϊκής Ένωσης